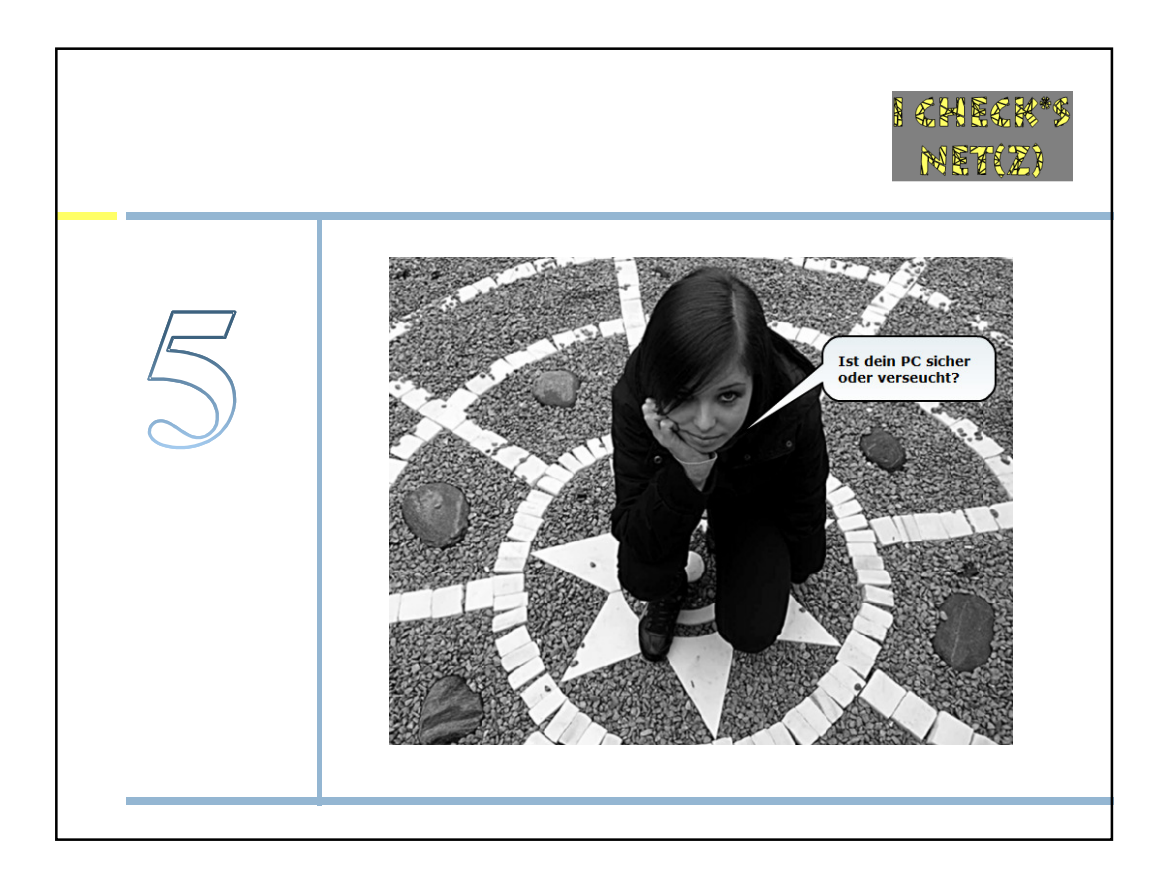

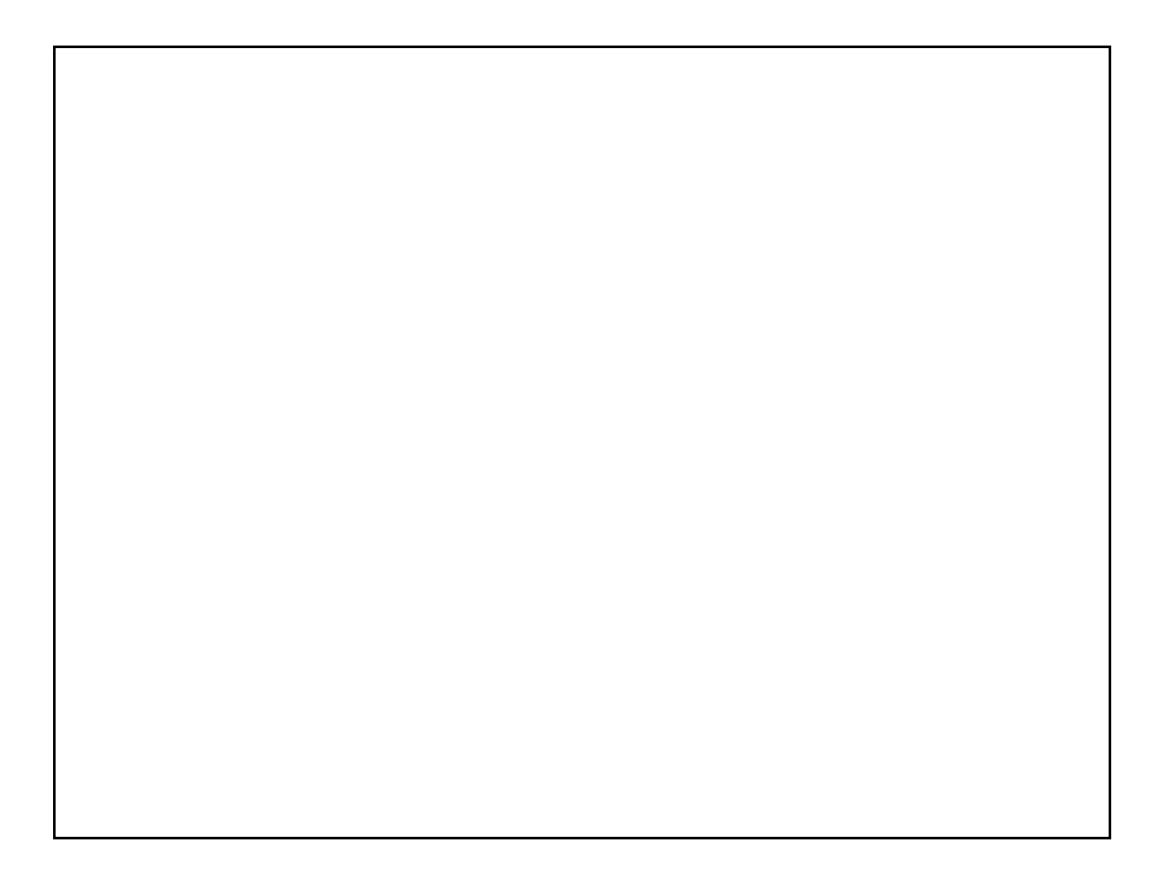

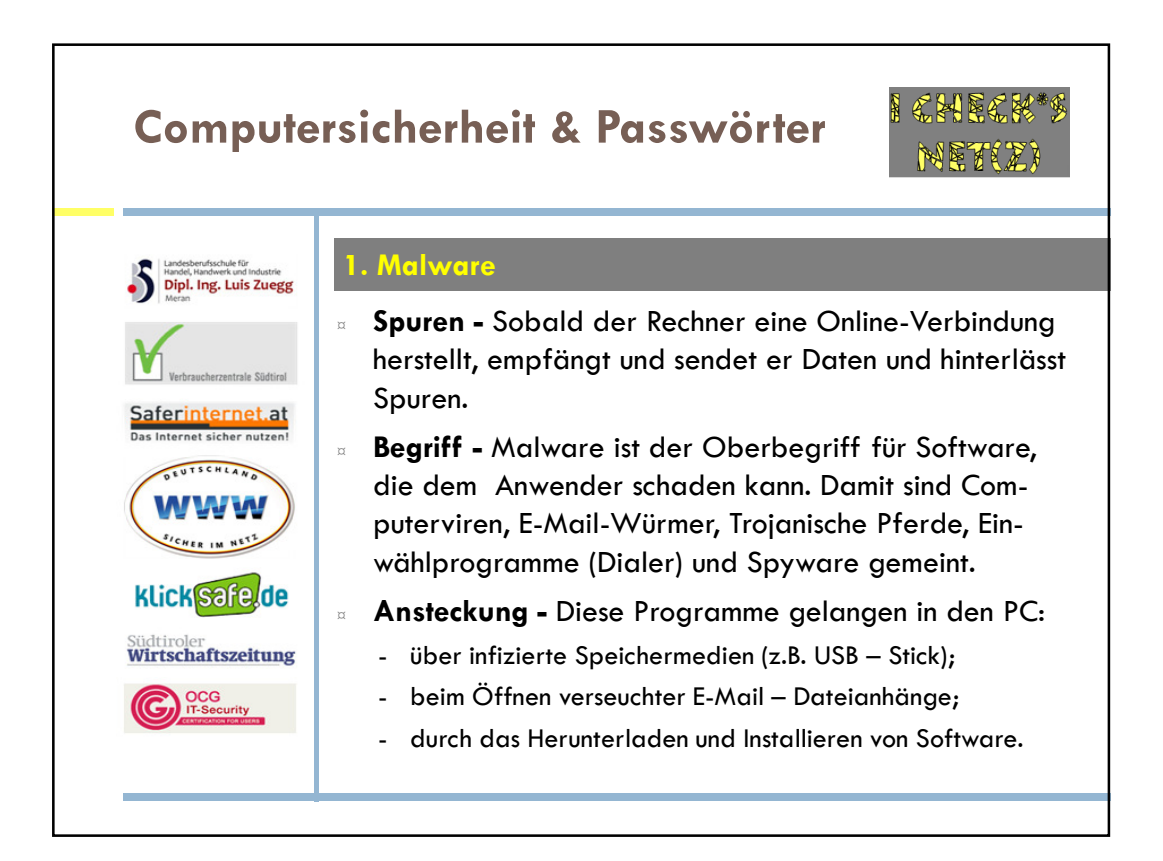

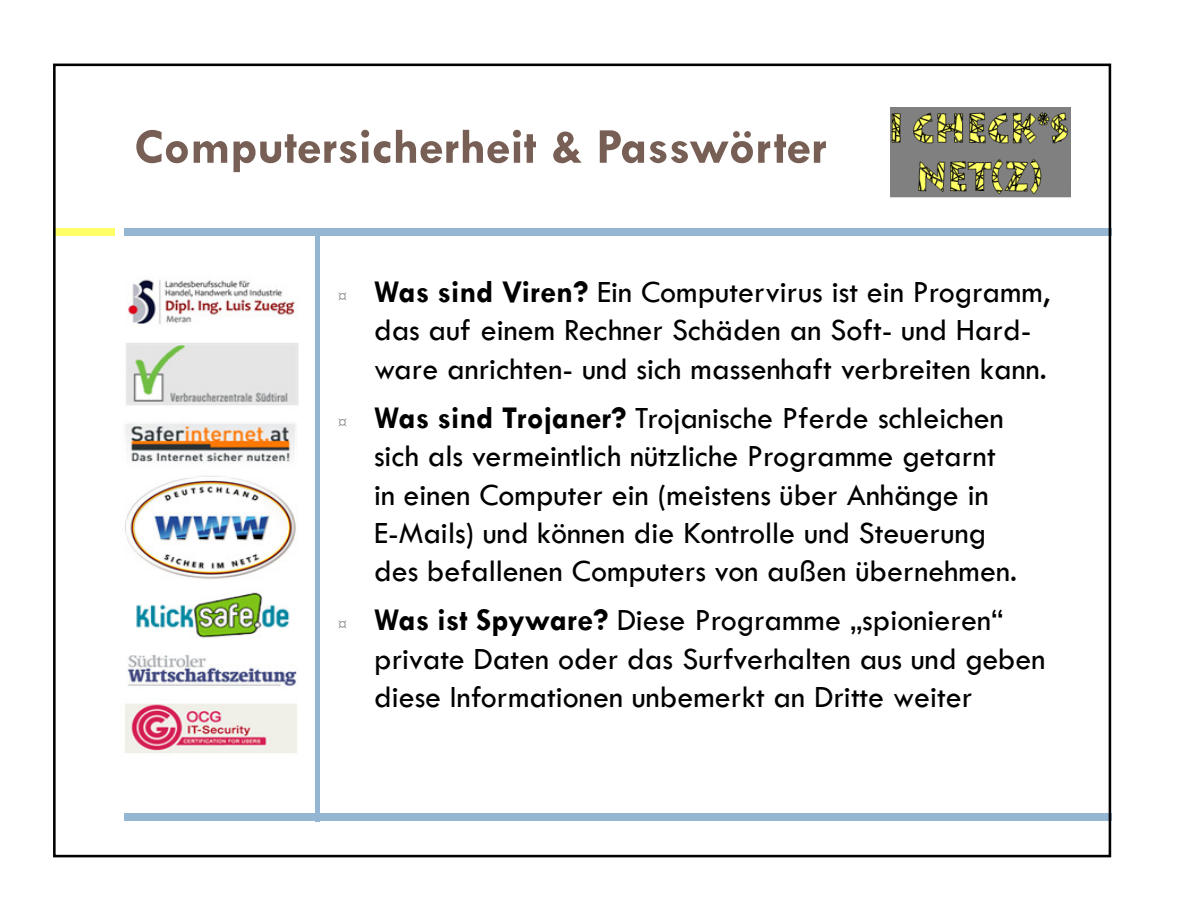

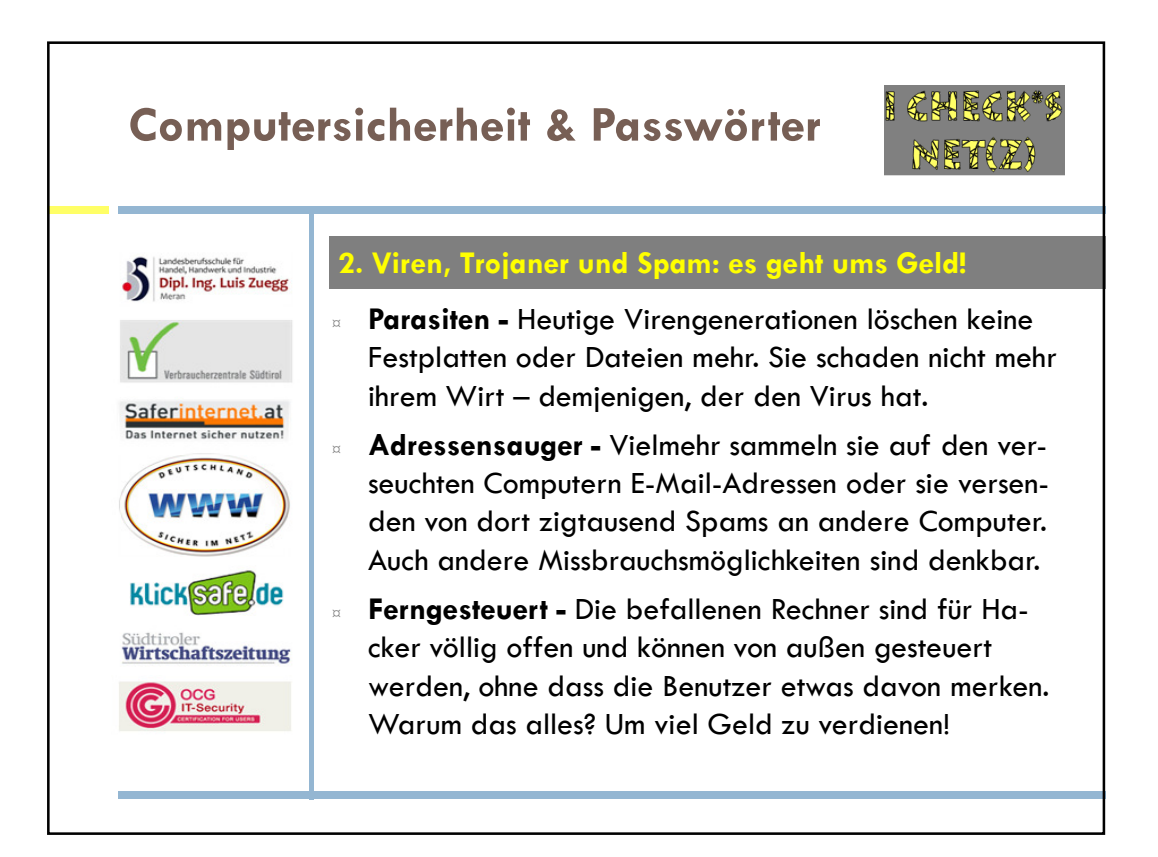

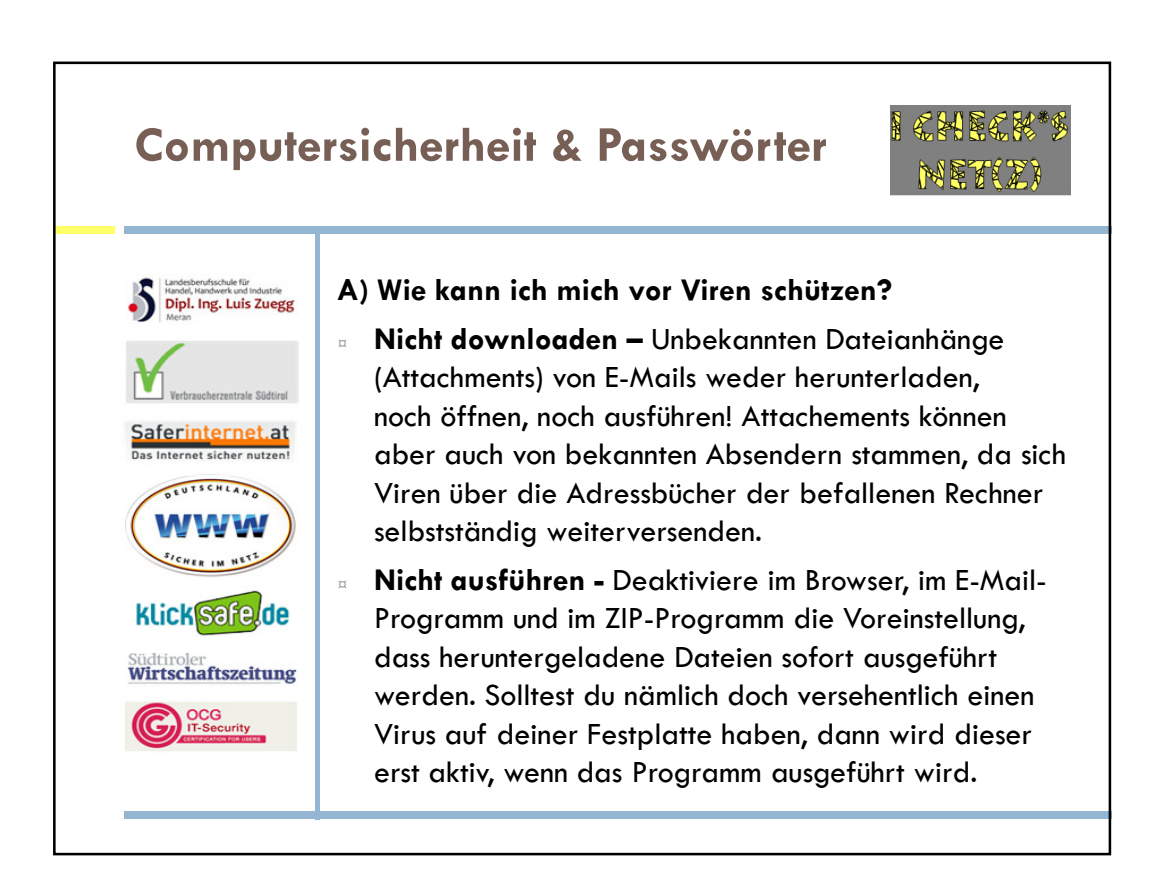

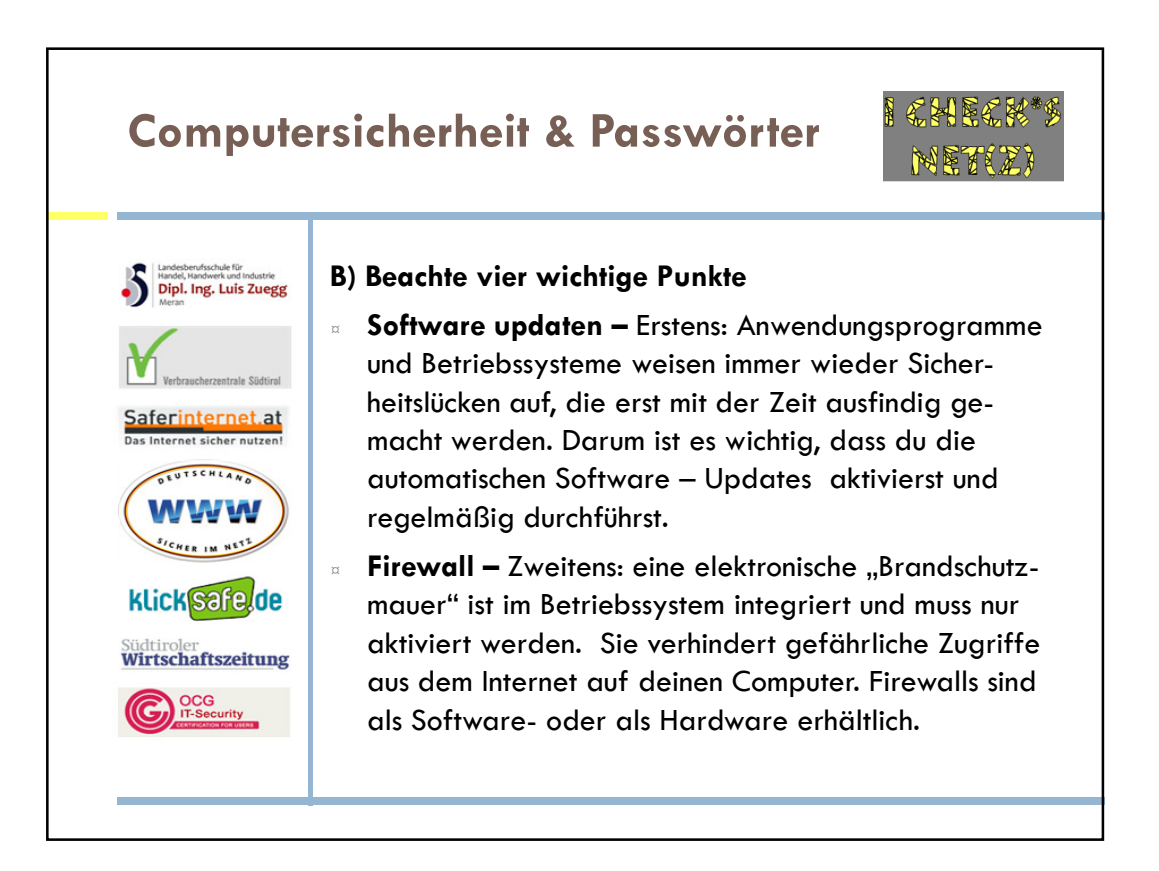

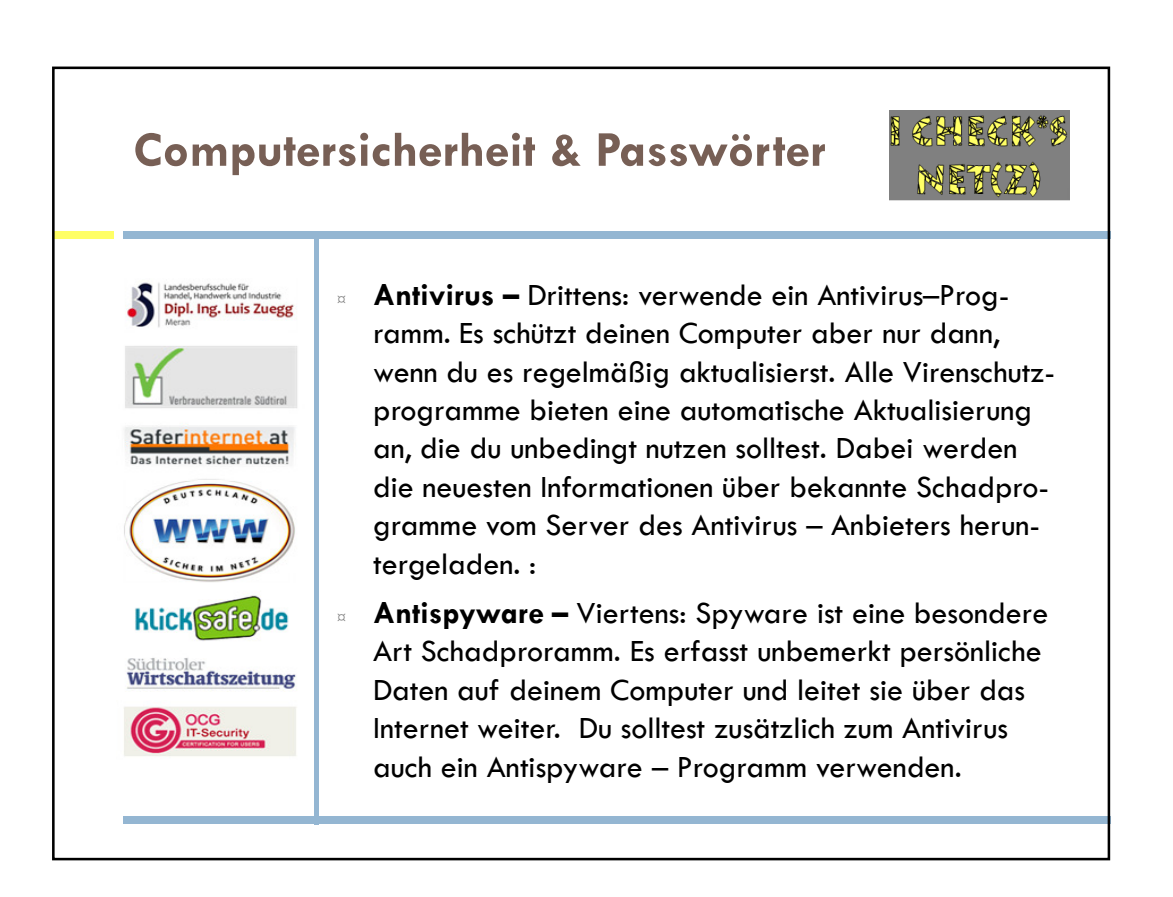

## Computersicherheit & Passwörter 3. Aktive Inhalte Handel, Handwerk und Industrie ¤ Mehr Effekte – Aktive Inhalte sind Programmteile, die im Internetbrowser versteckt sind. Sie ermöglichen, dass im Internet-Browser schöne, multimediale Effekte und Saferinternet.at Spezialfunktionen angezeigt werden. Verbreitete EUTSCHLAND Technologien sind: ActiveX, JavaScript und VBScript. **WWW** ActiveX - Das ist ein von Microsoft entwickelter aktiver SICHER IM NETZ Inhalt. ActiveX sorgt dafür, dass die Windows-Anwen-**Klick**Safe.de dungen mit dem Internet zusammenarbeiten. Die Nutzer haben aber keine Kontrolle darüber, was aktive Inhalte Südtiroler<br>**Wirtschaftszeitung** auf dem Rechner machen. Ihr Funktionsumfang kann C<sub>1</sub> OCG IT-Security weder kontrolliert noch eingeschränkt werden. Darum stellt das ActiveX ein Sicherheitsrisiko dar.

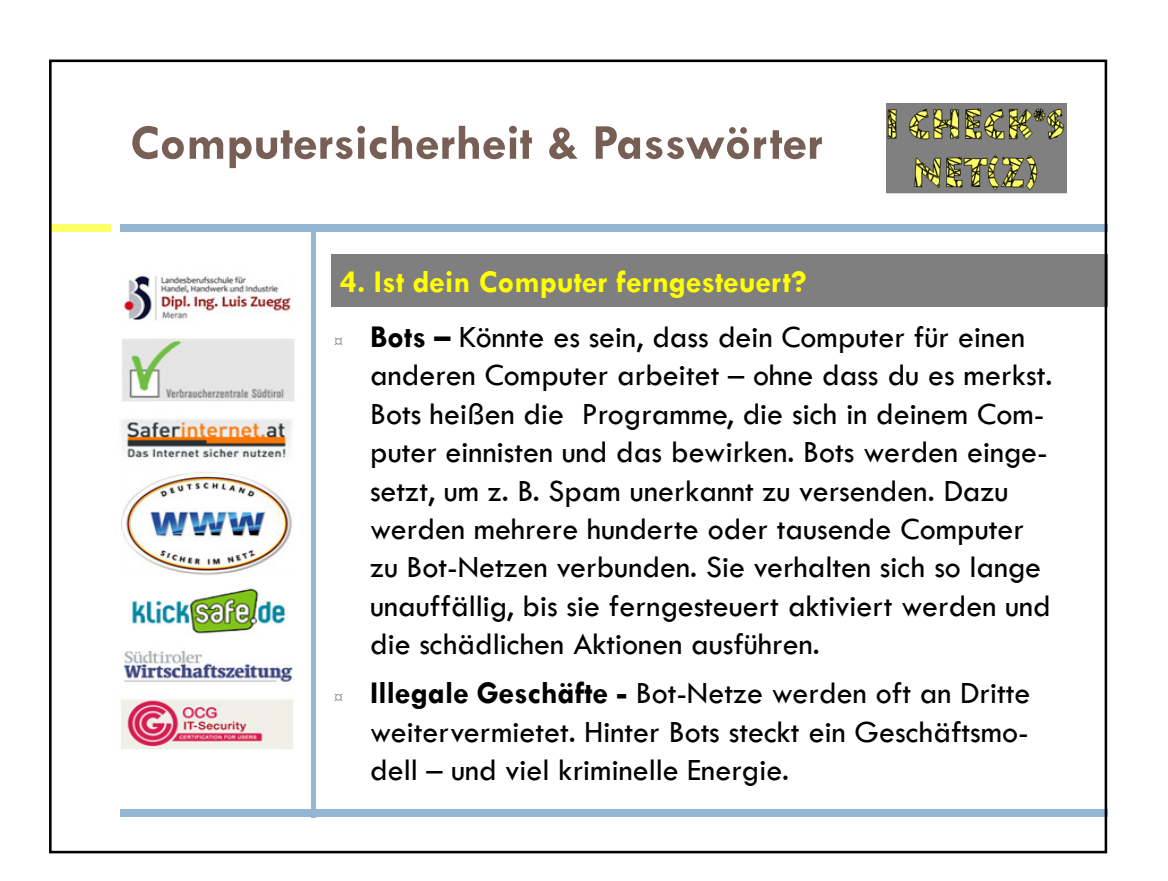

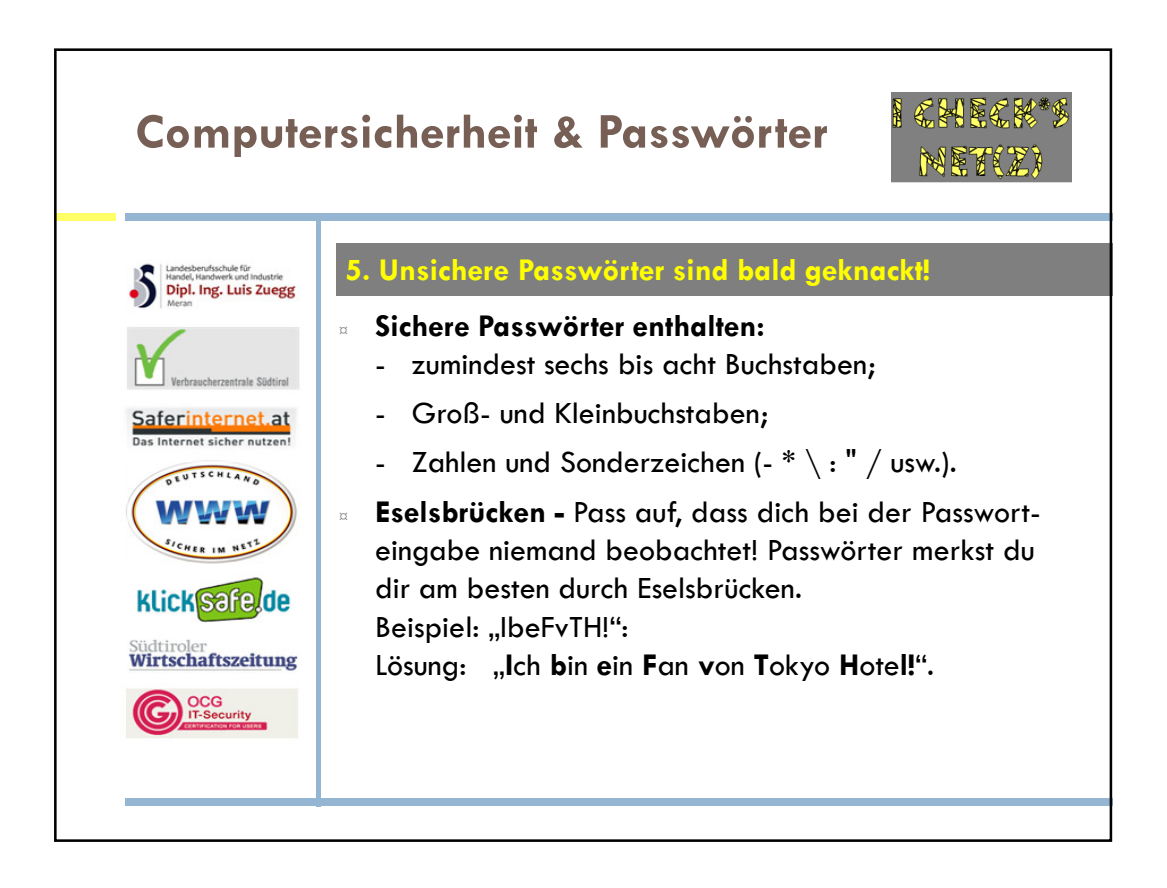

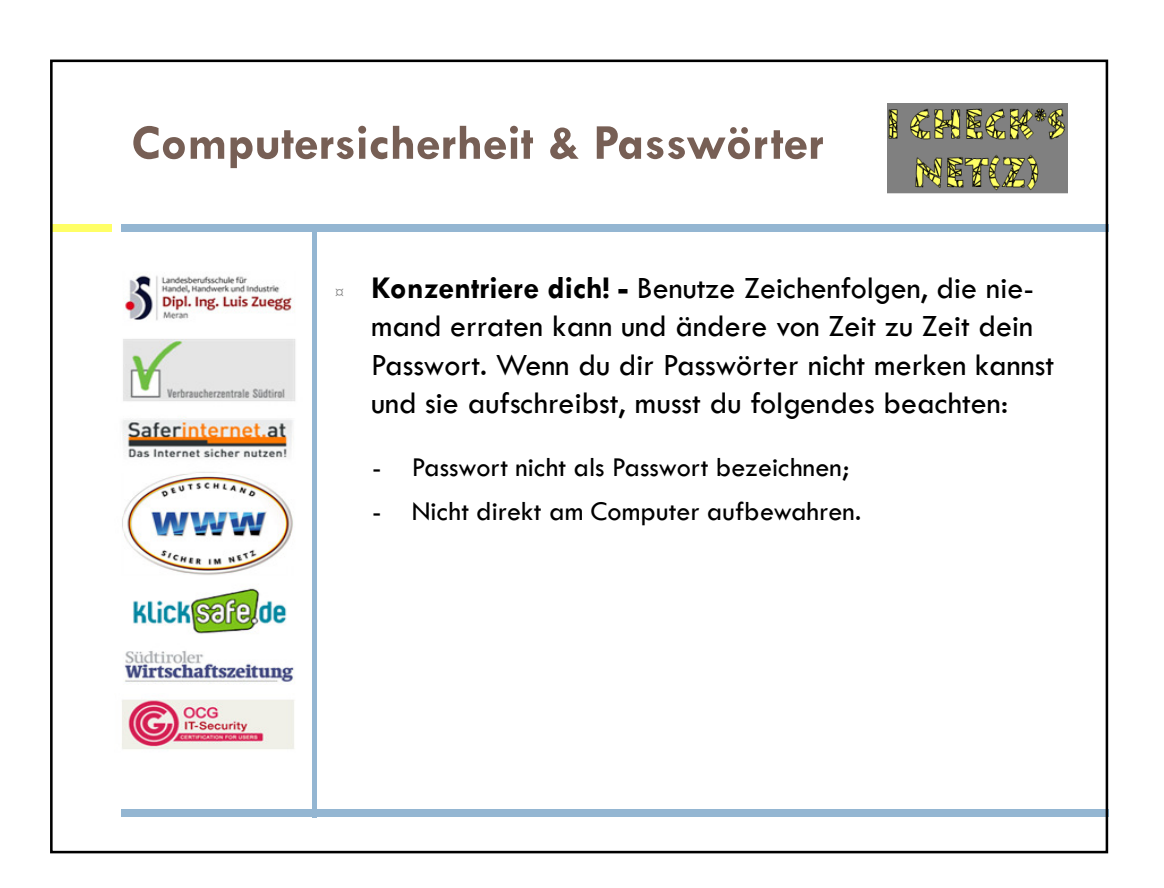

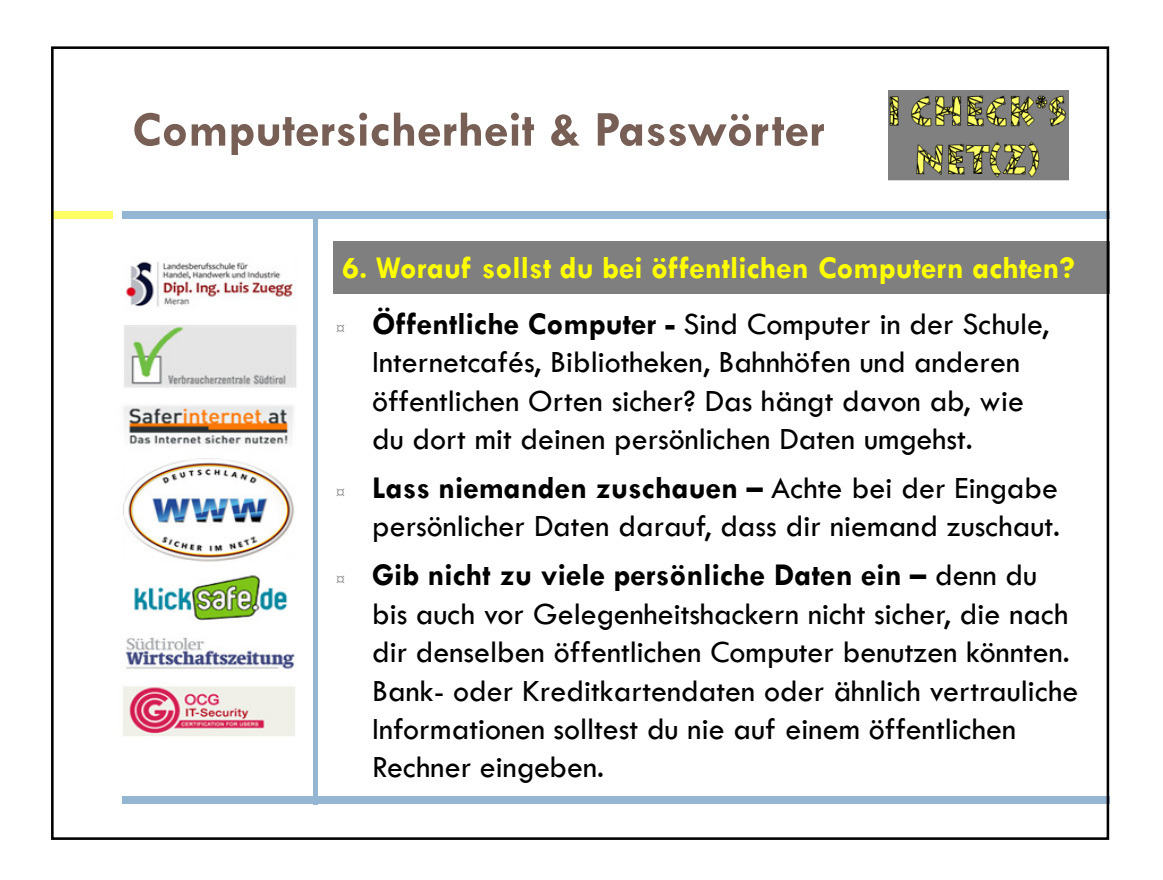

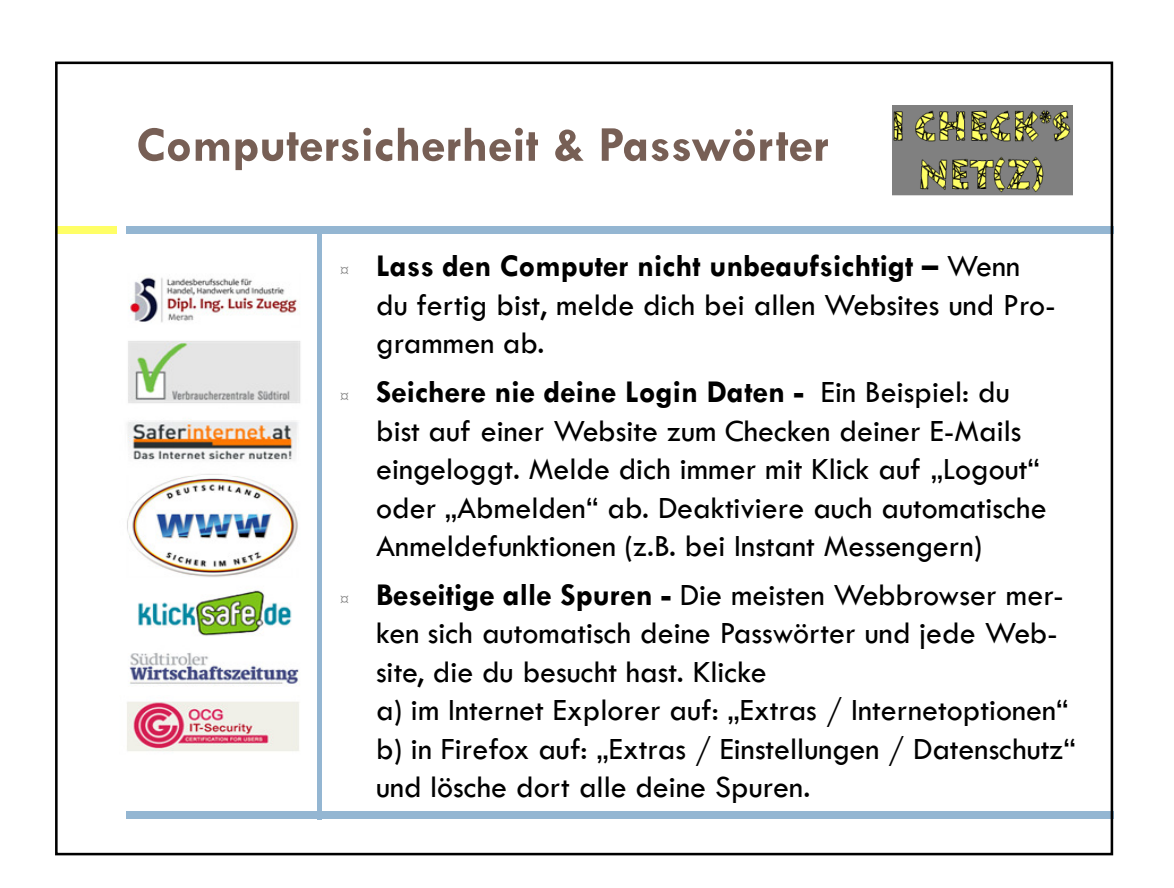

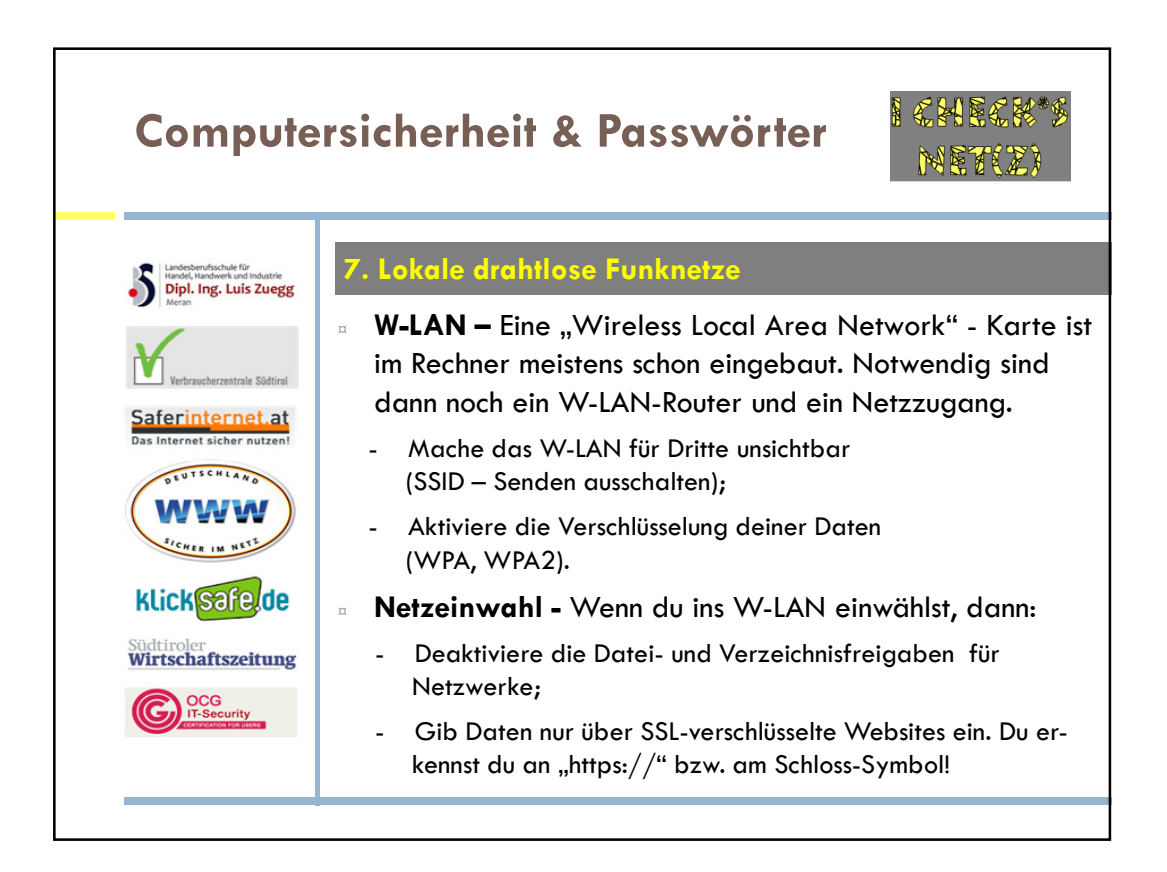

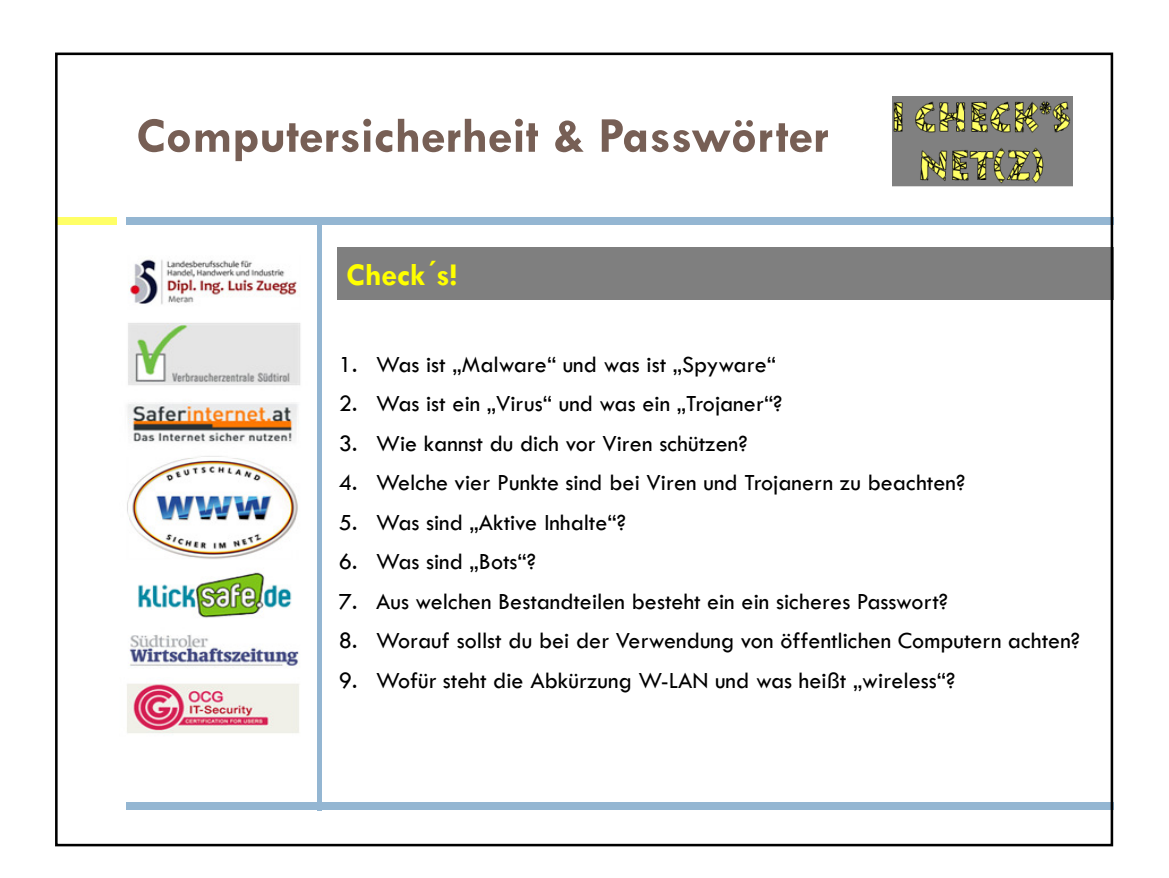

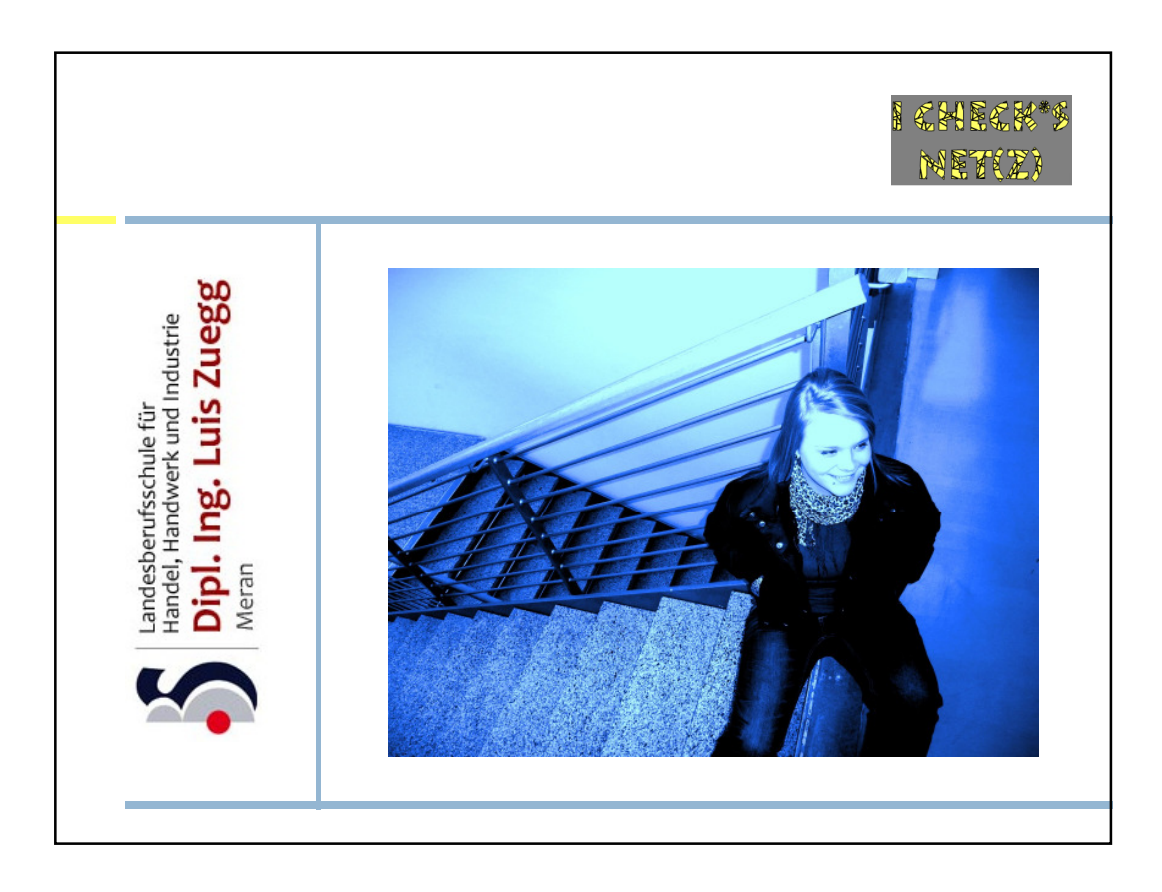

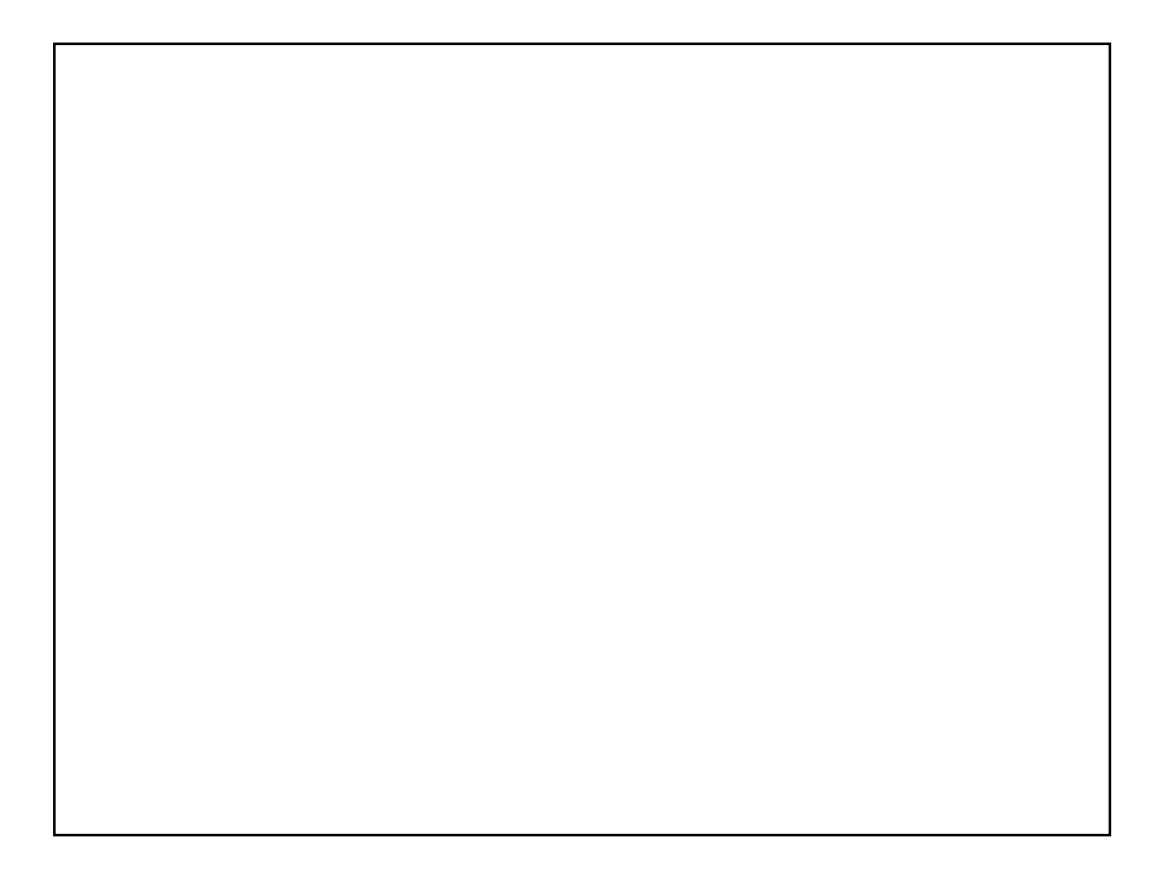